# AJAX/JS OOP

Kamil Frydel

<span id="page-0-0"></span>20 marca 2009

#### [AJAX/JS OOP](#page-41-0)

Kamil Frydel

[Wprowadzenie](#page-1-0)

Wstęp

[Wprowadzenie do](#page-5-0) OOP JS

[Asynchroniczna](#page-22-0) komunikacja z serwerem

Biblioteka [prototype.js](#page-32-0)

[Kato](#page-39-0)

[Koniec](#page-41-0)

K ロ ▶ K (日 ) K (日 ) K (日 ) K (日 ) K (日 ) K (日 ) K (日 ) K (日 ) K (日 ) X (日 )

### Wstęp

# [Wprowadzenie do OOP JS](#page-5-0)

[Asynchroniczna komunikacja z serwerem](#page-22-0)

[Biblioteka prototype.js](#page-32-0)

[Kato](#page-39-0)

# <span id="page-1-0"></span>[Koniec](#page-41-0)

#### [AJAX/JS OOP](#page-0-0)

Kamil Frydel

[Wprowadzenie](#page-1-0)

Wstep

[Wprowadzenie do](#page-5-0) OOP JS

[Asynchroniczna](#page-22-0) komunikacja z serwerem

Biblioteka [prototype.js](#page-32-0)

[Kato](#page-39-0)

[Koniec](#page-41-0)

K ロ ▶ K (日 ) K (日 ) K (日 ) K (日 ) K (日 ) K (日 ) K (日 ) K (日 ) K (日 ) X (日 )

## JS

<span id="page-2-0"></span>*JavaScript (JS) – obiektowy skryptowy j˛ezyk programowania, stworzony przez firm˛e Netscape, najcz˛esciej stosowany na ´ stronach WWW. Pod koniec lat 90. XX wieku organizacja ECMA wydała na podstawie JavaScriptu standard j˛ezyka skryptowego o nazwie ECMAScript. Głównym autorem JavaScriptu jest Brendan Eich. (wikipedia)*

 $\mathbf{A} \equiv \mathbf{A} + \mathbf{A} \equiv \mathbf{A} + \mathbf{A} \equiv \mathbf{A} + \mathbf{A} \equiv \mathbf{A} + \mathbf{A} \equiv \mathbf{A} + \mathbf{A} \equiv \mathbf{A} + \mathbf{A} \equiv \mathbf{A} + \mathbf{A} \equiv \mathbf{A} + \mathbf{A} \equiv \mathbf{A} + \mathbf{A} \equiv \mathbf{A} + \mathbf{A} \equiv \mathbf{A} + \mathbf{A} \equiv \mathbf{A} + \mathbf{A} \equiv \mathbf{A} + \mathbf{A} \equiv \mathbf{A} + \mathbf{A} \equiv \math$ 

#### [AJAX/JS OOP](#page-0-0)

Kamil Frydel

[Wprowadzenie](#page-1-0)

Wstep

[Wprowadzenie do](#page-5-0) OOP JS

[Asynchroniczna](#page-22-0) komunikacja z serwerem

Biblioteka [prototype.js](#page-32-0)

[Kato](#page-39-0)

 $000$ 

# JS - możliwości

- **1** dostarcza obiekty reprezentujące drzewo dokumentu
- **2** tworzenie ciasteczek
- <sup>3</sup> manipulowanie oknami przeglądarki
- <sup>4</sup> wyswietlanie okien dialogowych ´
- $\bullet$  dostarcza informacje o przeglądarce
- $\bullet$  zarządzanie pluginami przeglądarki
- **7** zarządzanie arkuszami stylów
- **8** reaguje na zdarzenia użytkownika
- **O** AJAX!

#### [AJAX/JS OOP](#page-0-0)

Kamil Frydel

[Wprowadzenie](#page-1-0)

#### Wstep

[Wprowadzenie do](#page-5-0) OOP JS

[Asynchroniczna](#page-22-0) komunikacja z serwerem

Biblioteka [prototype.js](#page-32-0)

[Kato](#page-39-0)

[Koniec](#page-41-0)

イロン イ押ン イミン イヨン・ヨー  $\Omega$ 

# JS - problemy

- **1** brak standardu
- $\bullet$  wiele szczegółów związanych ze specyfika środowiska jakim jest przeglądarka
- <sup>3</sup> stosunkowo trudne rysowanie
- <sup>4</sup> niezbyt przyjemne debugowanie

#### [AJAX/JS OOP](#page-0-0)

Kamil Frydel

[Wprowadzenie](#page-1-0)

Wstep

[Wprowadzenie do](#page-5-0) OOP JS

[Asynchroniczna](#page-22-0) komunikacja z serwerem

Biblioteka [prototype.js](#page-32-0)

[Kato](#page-39-0)

[Koniec](#page-41-0)

**KORKARA CERTER DE VOOR** 

# **Obiekty**

Można tworzyć pojedyncze obiekty poprzez zdefiniowanie jego atrybutów i metod. Przykład obiektu:

$$
\begin{array}{ll}\n \texttt{var cat} &= \{ \\ \texttt{color}: \texttt{'black'}, \\ \texttt{run: \texttt{function()} \{ } \} \end{array}
$$

## Obiekty - tablice asocjacyjne

Obiekty w uproszczeniu są tablicami asocjacyjnymi (przydatne gdy nazwy atrybutów mamy w postaci napisów):

イロトメ 倒 トメ きょくきょう

 $\mathbb{R}^+$  .  $QQQ$ 

# <span id="page-5-0"></span>**cat** . **color** == **cat**[ '**color** ' ] **cat** . **run** == **cat**[ '**run** ' ]

#### [AJAX/JS OOP](#page-0-0)

Kamil Frydel

[Wprowadzenie](#page-1-0)

Wstep

[Wprowadzenie do](#page-5-0) OOP JS

[Asynchroniczna](#page-22-0) komunikacja z serwerem

Biblioteka [prototype.js](#page-32-0)

[Kato](#page-39-0)

### Dynamiczne rozszerzanie

Istniejące obiekty można dynamicznie rozszerzać o atrybuty / funkcje (można podmieniać metody):

### **cat** . **tail** = '**very long**'

### Zagnieżdżenia

Obiekty można zagnieżdżać:

**var rectangle** = { **upperLeft** : { **x** : 2 , **y** : 2 } ,  $lowerRight : \{ x : 4, y : 4 \}$ }

#### [AJAX/JS OOP](#page-0-0)

Kamil Frydel

[Wprowadzenie](#page-1-0)

Wstep

[Wprowadzenie do](#page-5-0) OOP JS

[Asynchroniczna](#page-22-0) komunikacja z serwerem

Biblioteka [prototype.js](#page-32-0)

[Kato](#page-39-0)

[Koniec](#page-41-0)

**KORKARA CERTER DE VOOR** 

### Problemy?

Nie możemu re-użyć napisanego kodu. tzn. nie możemy zainicjować (w prosty sposób) kolejnego obiektu mającego takie same metody/atrybuty.

#### [AJAX/JS OOP](#page-0-0)

Kamil Frydel

[Wprowadzenie](#page-1-0)

Wstep

[Wprowadzenie do](#page-5-0) OOP JS

[Asynchroniczna](#page-22-0) komunikacja z serwerem

Biblioteka [prototype.js](#page-32-0)

[Kato](#page-39-0)

[Koniec](#page-41-0)

**KORKARA CERTER DE VOOR** 

## Definicja

Klasy definiuje się za pomocą słowa kluczowego 'function':

```
function cat(name) {
  this . name = name ;
  this \text{talk} = function ()
    alert( this . name + " say meeow ! " )
  }
}
```
# Wyjaśnienie

- $\bullet$  cat() konstruktor
- w konstruktorze definicje atrybutów i metod muszą być poprzedzone słowem this

#### [AJAX/JS OOP](#page-0-0)

Kamil Frydel

[Wprowadzenie](#page-1-0)

Wstep

[Wprowadzenie do](#page-5-0) OOP JS

[Asynchroniczna](#page-22-0) komunikacja z serwerem

Biblioteka [prototype.js](#page-32-0)

[Kato](#page-39-0)

[Koniec](#page-41-0)

イロト イ押 トイヨ トイヨ トー  $\mathbb{R}^+$  .  $299$  Tworzenie instancji

Słowo kluczowe 'new'.

# **cat1** = **new cat** ( " **felix** " ) **cat1** . **talk** ( ) / / **alerts** "**felix says meeow** ! "

# Uwagi

Dla każdej instancji utworzonej w ten sposób atrybuty i metody przechowywane są w pamięci osobno (prawdopodobnie). Rozwiązanie - prototyp.

#### [AJAX/JS OOP](#page-0-0)

Kamil Frydel

[Wprowadzenie](#page-1-0)

Wstep

[Wprowadzenie do](#page-5-0) OOP JS

[Asynchroniczna](#page-22-0) komunikacja z serwerem

Biblioteka [prototype.js](#page-32-0)

[Kato](#page-39-0)

## Rozszerzenie poprzedniej klasy

'prototype' szczególnym atrybutem instancji klasy.

```
cat . prototype . changeName = function(name)
   {
  this . name = name ;
}
firstCat = new cat ( " pursur " )
firstCat . changeName ( " Bill " )
firstCat . talk ( ) / / alerts "Bill says meeow
    ! "
```
#### [AJAX/JS OOP](#page-0-0)

Kamil Frydel

[Wprowadzenie](#page-1-0)

Wstep

[Wprowadzenie do](#page-5-0) OOP JS

[Asynchroniczna](#page-22-0) komunikacja z serwerem

Biblioteka [prototype.js](#page-32-0)

[Kato](#page-39-0)

[Koniec](#page-41-0)

**KORKARA CERTER DE VOOR** 

## Hint!

}

Rozszerzać można również wbudowane typy danych, np: Array.

```
/ / o ile metoda nie istnieje . . .
if ( ! Array . prototype . shift) {
  Array . prototype . shift = function ( ) {
    firstElement = \text{this} [0];this . reverse ( ) ;
    this . length=Math . max(this . length−1 ,0 ) ;
    this . reverse ( ) ;
    return firstElement ;
  }
```
#### [AJAX/JS OOP](#page-0-0)

Kamil Frydel

[Wprowadzenie](#page-1-0)

Wstep

[Wprowadzenie do](#page-5-0) OOP JS

[Asynchroniczna](#page-22-0) komunikacja z serwerem

Biblioteka [prototype.js](#page-32-0)

[Kato](#page-39-0)

KED KAP KED KED E YOUR

## **InheritFrom**

}

Dziedziczenie przez wywołanie konstruktora nadklasy.

```
function superClass ( ) {
  this . supertest = function ( ) {
    return "superTest " ;
  }
}
function subClass ( ) {
  this . inheritFrom = superClass ;
  this . inheritFrom ( ) ;
  this. subtest = function()return "subTest " ;
  }
```
#### [AJAX/JS OOP](#page-0-0)

Kamil Frydel

[Wprowadzenie](#page-1-0)

Wstep

[Wprowadzenie do](#page-5-0) OOP JS

[Asynchroniczna](#page-22-0) komunikacja z serwerem

Biblioteka [prototype.js](#page-32-0)

[Kato](#page-39-0)

```
KORKARA CERTER DE VOOR
```

```
Object . prototype . begetObject = function ( ) {
  function F ( ) {}
  F . prototype = this ;
  return new F ( ) ;
}
oldObject = {
  attr : 8 ,
  fun : function(x) {
    alert(x + this . attr)
  }
}
newObject = oldObject . begetObject ( ) ;
```
#### [AJAX/JS OOP](#page-0-0)

Kamil Frydel

[Wprowadzenie](#page-1-0)

Wstep

[Wprowadzenie do](#page-5-0) OOP JS

[Asynchroniczna](#page-22-0) komunikacja z serwerem

Biblioteka [prototype.js](#page-32-0)

[Kato](#page-39-0)

[Koniec](#page-41-0)

**KORKARA CERTER DE VOOR** 

```
function Bazowa ( ) {
  <u>this methodaA</u> = <u>function()</u> {</u>
     alert ( " Bazowa : : A ( ) " ) ;
  }
  this methodaB = function()alert ( " Bazowa : : B ( ) " ) ;
  }
}
function Pochodna ( ) {
  this methodaB = function()alert ( " Pochodna : : B ( ) " ) ;
  }
}
Pochodna . prototype = new Bazowa ( ) ;
```
#### [AJAX/JS OOP](#page-0-0)

Kamil Frydel

[Wprowadzenie](#page-1-0)

Wstep

[Wprowadzenie do](#page-5-0) OOP JS

[Asynchroniczna](#page-22-0) komunikacja z serwerem

Biblioteka [prototype.js](#page-32-0)

[Kato](#page-39-0)

```
KORKARA CERTER DE VOOR
```
# Dziedziczenie za pomocą prototype - c.d.

#### [AJAX/JS OOP](#page-0-0)

Kamil Frydel

[Wprowadzenie](#page-1-0)

Wstęp

[Wprowadzenie do](#page-5-0) OOP JS

[Asynchroniczna](#page-22-0) komunikacja z serwerem

Biblioteka [prototype.js](#page-32-0)

[Kato](#page-39-0)

K ロ ▶ K (日 ) K (日 ) K (日 ) K (日 ) K (日 ) K (日 ) K (日 ) K (日 ) K (日 ) X (日 )

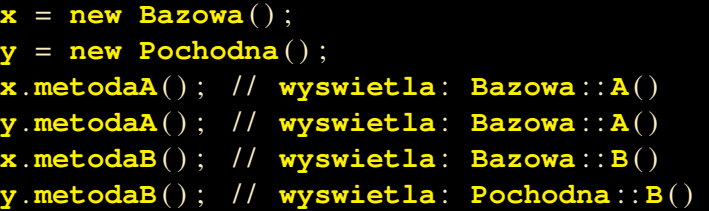

# Dziedziczenie przez kopiowanie atrybutów

### Parent

Dodanie metody do wszystkich obiektów...

```
Object . prototype . parent = function (
   supClass) {
  tempObj = new supClass ( ) ;
  for (property in tempObj) {
    this[property] = tempObj[property ] ;
  }
}
```
#### [AJAX/JS OOP](#page-0-0)

Kamil Frydel

[Wprowadzenie](#page-1-0)

Wstep

[Wprowadzenie do](#page-5-0) OOP JS

[Asynchroniczna](#page-22-0) komunikacja z serwerem

Biblioteka [prototype.js](#page-32-0)

[Kato](#page-39-0)

[Koniec](#page-41-0)

**KOD KARA A BOARD BOARD BOARD** 

# Dziedziczenie przez kopiowanie atrybutów - c.d.

### Parent

}

...aby móc kopiować atrybuty nadklasy w konstr. podklasy.

```
function Bazowa ( ) {
  this methodal = function()alert ( " Bazowa : : metoda1 ( ) " ) ;
  }
  this methoda2 = function()alert ( " Bazowa : : metoda2 ( ) " ) ;
  }
}
function Pochodna ( ) {
  this . parent(Bazowa) ;
  this methoda1 = function()alert ( " Pochodna : : metoda1 ( ) " ) ;
  }
```
#### [AJAX/JS OOP](#page-0-0)

Kamil Frydel

[Wprowadzenie](#page-1-0)

Wstep

[Wprowadzenie do](#page-5-0) OOP JS

[Asynchroniczna](#page-22-0) komunikacja z serwerem

Biblioteka [prototype.js](#page-32-0)

[Kato](#page-39-0)

# Dziedziczenie - podsumowanie

#### [AJAX/JS OOP](#page-0-0)

Kamil Frydel

[Wprowadzenie](#page-1-0)

Wstep

[Wprowadzenie do](#page-5-0) OOP JS

[Asynchroniczna](#page-22-0) komunikacja z serwerem

Biblioteka [prototype.js](#page-32-0)

[Kato](#page-39-0)

[Koniec](#page-41-0)

**KORKARA CERTER DE VOOR** 

## Wniosek

W JS nie dziedziczy się - dziedziczenie się uzyskuje stosując rózne technologie. ˙

# Wbudowane klasy wyjątków

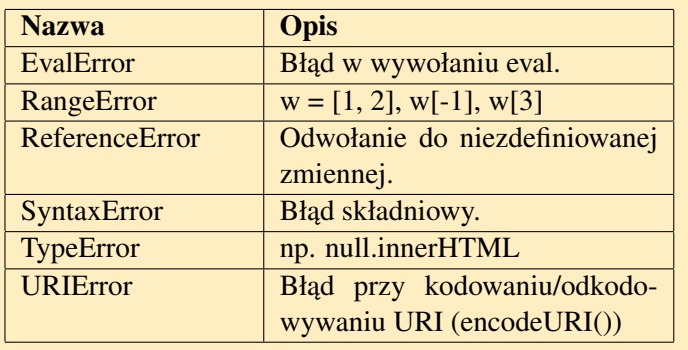

#### [AJAX/JS OOP](#page-0-0)

Kamil Frydel

[Wprowadzenie](#page-1-0)

Wstęp

[Wprowadzenie do](#page-5-0) OOP JS

[Asynchroniczna](#page-22-0) komunikacja z serwerem

Biblioteka [prototype.js](#page-32-0)

[Kato](#page-39-0)

[Koniec](#page-41-0)

KID K@ KKEX KEX E 1090

## Zgłaszanie

Standardowa składnia (pod warunkiem, że mydiv nie istnieje, zostanie zgłoszony wyjątek):

```
try{
  document . getElementById ( " mydiv " ) .
      innerHTML= 'Success'
}catch(e) {
  alert(e . name . toString ( ) )
  } finally {
  alert ( " Finaly " ) ;
}
```
#### [AJAX/JS OOP](#page-0-0)

Kamil Frydel

[Wprowadzenie](#page-1-0)

Wstep

[Wprowadzenie do](#page-5-0) OOP JS

[Asynchroniczna](#page-22-0) komunikacja z serwerem

Biblioteka [prototype.js](#page-32-0)

[Kato](#page-39-0)

**KORKARA CERTER DE VOOR** 

# Zgłaszanie własnych wyjątków

Istnieje kilka sposobów zgłoszenia własnego wyjątku. Nie ma właściwie żadnych ograniczeń co do tego, czym jest obiekt wyjątku.

```
myerror = "Error"
throw myerror
throw new Error ( " An error has occured " )
throw{
name : "JavaScriptKit Error" ,
message : "Error detected . "
}
```
#### [AJAX/JS OOP](#page-0-0)

Kamil Frydel

[Wprowadzenie](#page-1-0)

Wstep

[Wprowadzenie do](#page-5-0) OOP JS

[Asynchroniczna](#page-22-0) komunikacja z serwerem

Biblioteka [prototype.js](#page-32-0)

[Kato](#page-39-0)

**KORKARA CERTER DE VOOR** 

### AJAX

<span id="page-22-0"></span>*AJAX (ang. Asynchronous JavaScript and XML, Asynchroniczny JavaScript i XML) – technologia tworzenia aplikacji internetowych, w której interakcja uzytkownika z ˙ serwerem odbywa si˛e bez przeładowywania całego dokumentu, w sposób asynchroniczny. Ma to umozliwia´c bardziej ˙ dynamiczn ˛a interakcj˛e z uzytkownikiem ni ˙ z w tradycyjnym ˙ modelu, w którym kazde ˙ z ˛adanie nowych danych wi ˛a ˙ ze si˛e z ˙ przesłaniem całej strony HTML. (wikipedia)*

#### [AJAX/JS OOP](#page-0-0)

Kamil Frydel

[Wprowadzenie](#page-1-0)

Wstep

[Wprowadzenie do](#page-5-0) OOP JS

[Asynchroniczna](#page-22-0) komunikacja z serwerem

Biblioteka [prototype.js](#page-32-0)

[Kato](#page-39-0)

# Synchroniczna komunikacja z serwerem

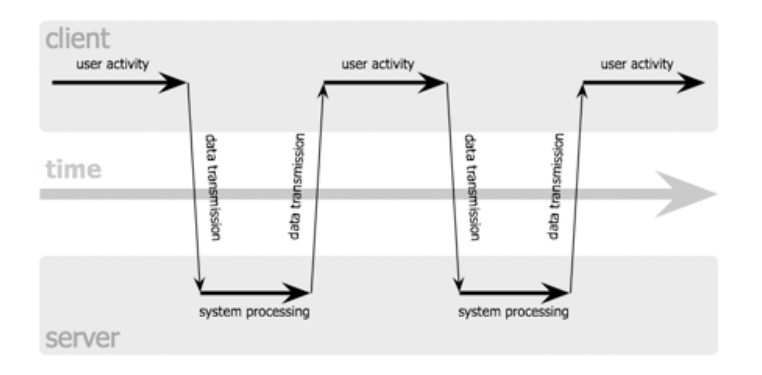

Rysunek: Schemat zapytań http.

#### [AJAX/JS OOP](#page-0-0)

Kamil Frydel

[Wprowadzenie](#page-1-0)

Wstep

[Wprowadzenie do](#page-5-0) OOP JS

[Asynchroniczna](#page-22-0) komunikacja z serwerem

Biblioteka [prototype.js](#page-32-0)

[Kato](#page-39-0)

[Koniec](#page-41-0)

イロトメ団トメモトメモト、モー  $2990$ 

# Asynchroniczna komunikacja z serwerem

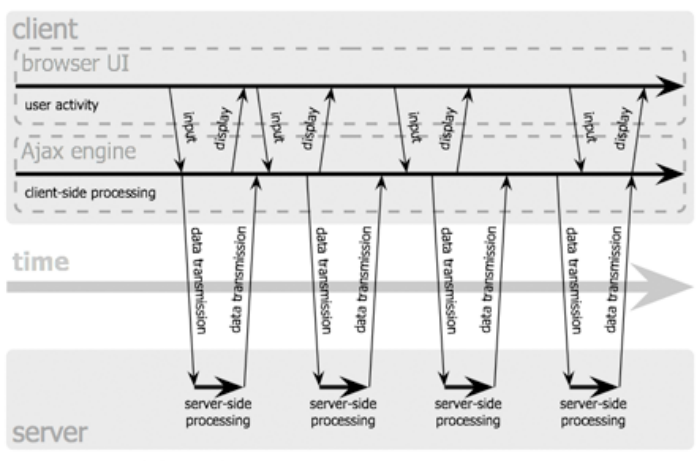

#### [AJAX/JS OOP](#page-0-0)

Kamil Frydel

[Wprowadzenie](#page-1-0)

Wstep

[Wprowadzenie do](#page-5-0) OOP JS

[Asynchroniczna](#page-22-0) komunikacja z serwerem

Biblioteka [prototype.js](#page-32-0)

[Kato](#page-39-0)

[Koniec](#page-41-0)

Jesse James Garrett / adaptivepath.com

Rysunek: Schemat zapytań Ajax.

 $\mathbf{A} \equiv \mathbf{A} + \mathbf{A} + \math$  $QQQ$ 

# AJAX - tworzenie obiektu XMLHTTP

}

```
var xmlHttp ;
try{
  xmlHttp=new XMLHttpRequest ( ) ;
  } catch(e) {
  try {
    xmlHttp=new ActiveXObject ( " Msxml2 .
        XMLHTTP " ) ;
    \texttt{catch}(e) {
    try {
       xmlHttp=new ActiveXObject ( " Microsoft
           . XMLHTTP " ) ;
       } catch(e) {
       alert ( " NO AJAX ! " ) ;
     }
  }
```
#### [AJAX/JS OOP](#page-0-0)

Kamil Frydel

[Wprowadzenie](#page-1-0)

Wstep

[Wprowadzenie do](#page-5-0) OOP JS

[Asynchroniczna](#page-22-0) komunikacja z serwerem

Biblioteka [prototype.js](#page-32-0)

[Kato](#page-39-0)

[Koniec](#page-41-0)

KED KAP KED KED E YOUR

# Wysyłanie/odbieranie

Po utworzeniu obiektu XMLHTTP określamy funkcie, która ma reagowac na zmiany stanu tego obiektu. Ta funkcja ´ odbierze wiadomość od serwera.

```
xmlHttp . onreadystatechange = function ( ) {
  if(xm)Http.readyState == 4 \textbf{if}(\textbf{xmlHttp}.\textbf{status} == 200)alert ( " Received : " + xmlHttp .
           responseText) ;
    else
       alert ( " Error : " + xmlHttp . status) ;
  }
}
xmlHttp . open(GET , "data . txt" , true) ;
xmlHttp . send(null) ;KORKARA CERTER DE VOOR
```
#### [AJAX/JS OOP](#page-0-0)

Kamil Frydel

[Wprowadzenie](#page-1-0)

Wstep

[Wprowadzenie do](#page-5-0) OOP JS

[Asynchroniczna](#page-22-0) komunikacja z serwerem

Biblioteka [prototype.js](#page-32-0)

[Kato](#page-39-0)

# Funkcje send/open

Open przyjmuje następujące agrumenty:

- o metoda: GET/POST
- URL dokumentu który ma być wywołany
- true jeśli zapytanie ma być asynchroniczne

Argumenty send:

• dane POST (jeśli wybraną metodą jest POST)

#### [AJAX/JS OOP](#page-0-0)

Kamil Frydel

[Wprowadzenie](#page-1-0)

Wstep

[Wprowadzenie do](#page-5-0) OOP JS

[Asynchroniczna](#page-22-0) komunikacja z serwerem

Biblioteka [prototype.js](#page-32-0)

[Kato](#page-39-0)

**KORKARA CERTER DE VOOR** 

# JSON vs XML

}

Treść komunikatu xmlHttp.responseText może być dowolnym ciagiem znaków. W użyciu są dwa standardy: XML, JSON. Przykład JSON:

```
{
  "isbn " : "99−99999−99−9",
  "title " : "AJAX" ,
  "authors " : [
     { "first_name " : "John" , "last_name " : "
        Smith" } ,
     { "first_name " : "James" , "last_name " : "
        White"}
  ]
```
#### [AJAX/JS OOP](#page-0-0)

Kamil Frydel

[Wprowadzenie](#page-1-0)

Wstep

[Wprowadzenie do](#page-5-0) OOP JS

[Asynchroniczna](#page-22-0) komunikacja z serwerem

Biblioteka [prototype.js](#page-32-0)

[Kato](#page-39-0)

[Koniec](#page-41-0)

**KORKARA CERTER DE VOOR** 

# Zalety XML

- <sup>1</sup> powszechnie znany format
- **2** wiele narzędzi po stronie serwera
- $\bullet$  możliwość przetworzenia za pomocą XSLT
- <sup>4</sup> "silne wsparcie ze strony biznesu"?

# Zalety JSON

- <sup>1</sup> łatwy w parsowaniu (proste reguły poprawnosci) za ´ pomocą JS
- $\bullet$  coraz częściej natywne parsery w przeglądarkach  $\Rightarrow$ szybie parsowanie
- **3** czytelny dla człowieka i przeglądarki

#### [AJAX/JS OOP](#page-0-0)

Kamil Frydel

[Wprowadzenie](#page-1-0)

Wstep

[Wprowadzenie do](#page-5-0) OOP JS

[Asynchroniczna](#page-22-0) komunikacja z serwerem

Biblioteka [prototype.js](#page-32-0)

[Kato](#page-39-0)

# Wady i ograniczenia

- ograniczenie dostępu dla osób korzystających ze specjalnych klientów
- utrudnione automatyczne pobieranie stron
- utudnione indeksowanie stron
- w przód / w tył nie działa / działa nieintuicyjnie
- JS sam w sobie niezbyt odpowiedni dla dużych aplikacji
- wrażliwość na opóźnienia w komunikacji sieciowej
- sposunkowo trudna implementacja, debugowanie
- nie można zrobić zakładki do jakiejś dynamicznie wygenerowanej "strony"
- $\bullet$  wypada powiadamiać użytkownika o postępie operacji => dodatkowa praca programistyczna

#### [AJAX/JS OOP](#page-0-0)

Kamil Frydel

[Wprowadzenie](#page-1-0)

Wstep

[Wprowadzenie do](#page-5-0) OOP JS

[Asynchroniczna](#page-22-0) komunikacja z serwerem

Biblioteka [prototype.js](#page-32-0)

[Kato](#page-39-0)

# **Zalety**

- rozszerzenie możliwości interfejsu użytkownika, większa responsywność
- zmniejszenie ruchu klient serwer
- odciążenie serwera
- zwiększenie odczuwalnej szybkości działania aplikacji
- $\bullet$  istnieje dużo bibliotek usprawniających pracę z AJAX

#### [AJAX/JS OOP](#page-0-0)

Kamil Frydel

[Wprowadzenie](#page-1-0)

Wstep

[Wprowadzenie do](#page-5-0) OOP JS

[Asynchroniczna](#page-22-0) komunikacja z serwerem

Biblioteka [prototype.js](#page-32-0)

[Kato](#page-39-0)

### Wstep

- Strona domowa: http://www.prototypejs.org/
- Całkiem przyjemna ściągawka: http://www.sergiopereira.com/articles/prototype.js.html
- <span id="page-32-0"></span>• Zawiera wiele ułatwień, skrótów, warto jednak rozejrzeć się za czymś lepszym.

#### [AJAX/JS OOP](#page-0-0)

Kamil Frydel

[Wprowadzenie](#page-1-0)

Wstep

[Wprowadzenie do](#page-5-0) OOP JS

[Asynchroniczna](#page-22-0) komunikacja z serwerem

Biblioteka [prototype.js](#page-32-0)

[Kato](#page-39-0)

KID K@ KKEX KEX E 1090

### Definiowanie klasy - stara metoda

Bardziej konwencjonalna metoda. Najpierw "tworzymy" klasę, potem ustalamy jej prototyp.

```
NowaKlasa = Class . create ( ) ;
NowaKlasa . prototype = {
  atrybut : 8 ,
  metoda : function ( ) {
    alert(this . atrybut)
  }
}
```
#### [AJAX/JS OOP](#page-0-0)

Kamil Frydel

[Wprowadzenie](#page-1-0)

Wstep

[Wprowadzenie do](#page-5-0) OOP JS

[Asynchroniczna](#page-22-0) komunikacja z serwerem

Biblioteka [prototype.js](#page-32-0)

[Kato](#page-39-0)

**KORKARA CERTER DE VOOR** 

### Dziedziczenie - stara metoda

Dziedziczenie odbywa się poprzez rozszerzenie prototypu o atrybuty i metody prototypu nadklasy.

```
PochodnaKlasa = Class . create ( ) ;
Object . extend(
  PochodnaKlasa . prototype ,
  NowaKlasa . prototype)
Object . extend(
  PochodnaKlasa . prototype , {
    metoda : function ( ) {
       alert ( " Pochodna : " + this . atrybut)
     }
} )
```
#### [AJAX/JS OOP](#page-0-0)

Kamil Frydel

[Wprowadzenie](#page-1-0)

Wstep

[Wprowadzenie do](#page-5-0) OOP JS

[Asynchroniczna](#page-22-0) komunikacja z serwerem

Biblioteka [prototype.js](#page-32-0)

[Kato](#page-39-0)

} }

Definiowanie klasy - nowa metoda

Od razu podajemy prototyp klasy.

```
NowaKlasa
= Class
. create( {
  atrybut : 8 ,
  metoda
: function ( ) {
    alert
(this
. atrybut
)
```
#### [AJAX/JS OOP](#page-0-0)

Kamil Frydel

[Wprowadzenie](#page-1-0)

Wstep

[Wprowadzenie do](#page-5-0) OOP JS

[Asynchroniczna](#page-22-0) komunikacja z serwerem

Biblioteka [prototype.js](#page-32-0)

[Kato](#page-39-0)

[Koniec](#page-41-0)

**KORKARA SERVER ORA** 

## Dziedziczenie - nowa metoda

Podajemy klasę z której dziedziczymy i o co rozszerzamy prototyp. Dodatkowo do dyspozycji mamy argument \$super metode z nadklasy.

```
PochodnaKlasa = Class . create(NowaKlasa , {
  metoda : function($super) {
    $super ( )
    alert ( " Pochodna : " + this . atrybut)
  }
} )
```
#### [AJAX/JS OOP](#page-0-0)

Kamil Frydel

[Wprowadzenie](#page-1-0)

Wstep

[Wprowadzenie do](#page-5-0) OOP JS

[Asynchroniczna](#page-22-0) komunikacja z serwerem

Biblioteka [prototype.js](#page-32-0)

[Kato](#page-39-0)

[Koniec](#page-41-0)

**KORKARA SERVER ORA** 

```
request = new Ajax . Request(
  '/przepisy', {
    method: 'get ' ,
    parameters : {table : 'przepisy' } ,
    asynchronous : true ,
    onSuccess : function(transport) {
      alert ( " Success : " + transport .
          responseText) ;
     } ,
    onFailure : function ( ) {alert( 'Error ' ) }
 } ) ;
```
#### [AJAX/JS OOP](#page-0-0)

Kamil Frydel

[Wprowadzenie](#page-1-0)

Wstep

[Wprowadzenie do](#page-5-0) OOP JS

[Asynchroniczna](#page-22-0) komunikacja z serwerem

Biblioteka [prototype.js](#page-32-0)

[Kato](#page-39-0)

[Koniec](#page-41-0)

**KORKARA SERVER ORA** 

## Updater

Jezeli okresowo zmieniamy zawartość fragmentu strony (bannery, ...).

```
<h2>Our fantastic products</h2>
<div id="products" >
  (fetching product list . . . )
</div>
new Ajax . PeriodicalUpdater( 'products ' , ' /
   spam<sup>'</sup>,
  method : 'get ' ,
  insertion : Insertion . Top ,
  frequency : 1 ,
  decay : 2
} ) ;4 0 > 4 f + 4 = + + = + = + + 0 4 0 +
```
#### [AJAX/JS OOP](#page-0-0)

Kamil Frydel

[Wprowadzenie](#page-1-0)

Wstep

[Wprowadzenie do](#page-5-0) OOP JS

[Asynchroniczna](#page-22-0) komunikacja z serwerem

Biblioteka [prototype.js](#page-32-0)

[Kato](#page-39-0)

# Co to takiego?

- http://code.google.com/p/kato/
- synchroniczna komunikacja
- obiektowa implementacja
- <span id="page-39-0"></span> $o$  używa JSON-a

#### [AJAX/JS OOP](#page-0-0)

Kamil Frydel

[Wprowadzenie](#page-1-0)

Wstep

[Wprowadzenie do](#page-5-0) OOP JS

[Asynchroniczna](#page-22-0) komunikacja z serwerem

Biblioteka [prototype.js](#page-32-0)

[Kato](#page-39-0)

[Koniec](#page-41-0)

イロトメ 御 メメミトメミト 一番  $QQQ$ 

# Jak działa?

- w treści strony deklaracje kontrolek (formularze, tabele, ...)
- po stronie serwera deklaracje tabelek (które, komu i na jakich prawach udostępniamy)
- $\bullet$  na akcje użytkownika ładowanie zawartości odpowiednich tabelek (ich fragmentów) / wysyłanie danych do zapisania

#### [AJAX/JS OOP](#page-0-0)

Kamil Frydel

[Wprowadzenie](#page-1-0)

Wstep

[Wprowadzenie do](#page-5-0) OOP JS

[Asynchroniczna](#page-22-0) komunikacja z serwerem

Biblioteka [prototype.js](#page-32-0)

[Kato](#page-39-0)

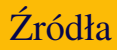

# Zródła ´

Przykłady kodów źródłowych oraz obrazki pochodzą z:

- http://www.adaptivepath.com/ ideas/essays/archives/000385.php
- http://kurs.browsehappy.pl/JavaScript/Dziedziczenie
- http://www.javascriptkit.com/javatutors/oopjs.shtml
- http://pl.wikipedia.org/wiki/AJAX
- <span id="page-41-0"></span>http://www.prototypejs.org/learn/introduction-to-ajax

#### [AJAX/JS OOP](#page-0-0)

Kamil Frydel

[Wprowadzenie](#page-1-0)

Wstep

[Wprowadzenie do](#page-5-0) OOP JS

[Asynchroniczna](#page-22-0) komunikacja z serwerem

Biblioteka [prototype.js](#page-32-0)

[Kato](#page-39-0)